$ORIGIN = 0$ 

### **Higher Order Models in Multiple Regression W. Stein**

**So called "higher-order" linear models in multiple regression involve inclusion of polynomial factors (squares, cubes, etc. of an independent variable) as well as interaction terms (two or more independent variables multiplied). Polynomial factors are useful in modeling non-linear relationships especially when such "higher-order" factors make some interpretive sense. Otherwise, a transformation of one kind or another remains a viable alternative. Interaction terms, by contrast, are very useful in testing for non-additive effects of independent variables on the response variable. In general, once "higher-order" variables are constructed, entry into a multiple regression is straight forward. Example below comes from Kuter et al. (KNNL) A***pplied Linear Statistical Models* **5th Edition.** 

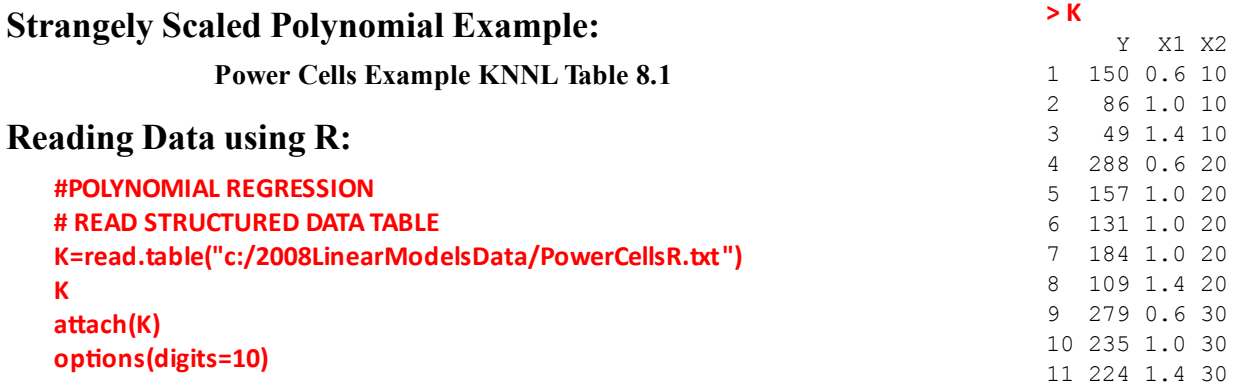

### **Scaling X values using R:**

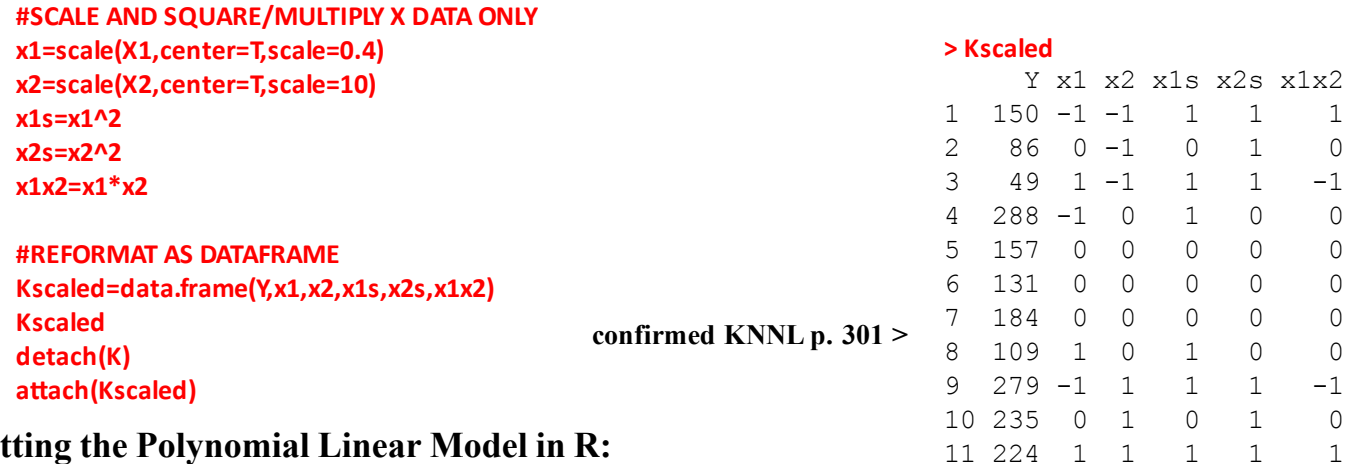

# **Fitting the Polynomial Linear Model in R:**

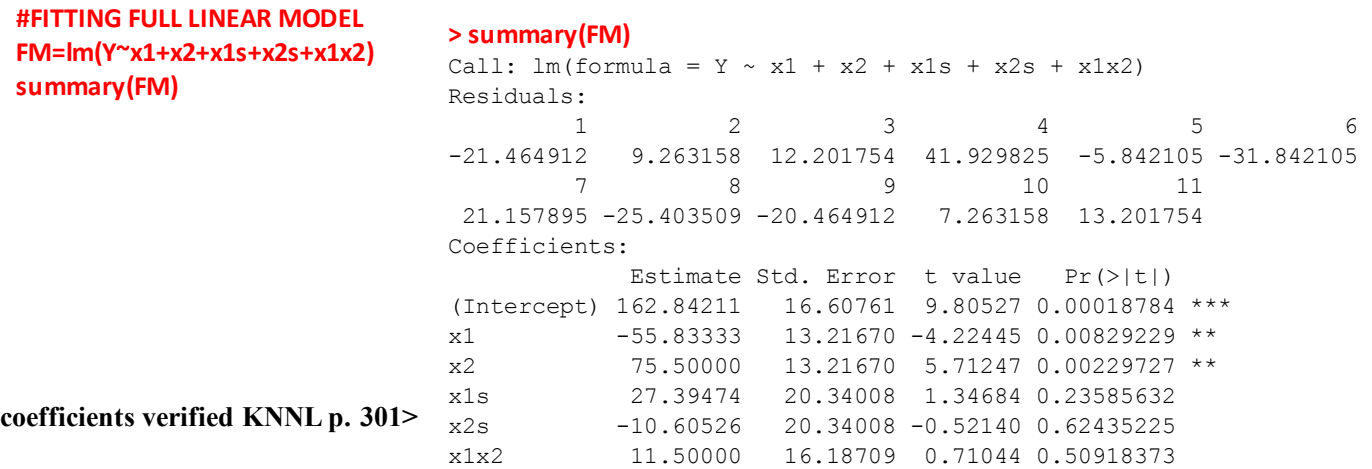

## **Partial F-Test for higher-order terms using R:**

### **The F-test involves the ratio: Numerator = "Extra" SSR for terms on entry/df Denominator = SSE for Full Model/df These were calculated from the SSE & df columns qf() gives the appropriate F-distribution Critical Value. Results verified KNNL p. 304 > anova(FM)** Analysis of Variance Table Response: Y Df Sum Sq Mean Sq F value Pr(>F) x1 1 18704.167 18704.167 17.84599 0.0082923 \*\*  $x2$  1 34201.500 34201.500 32.63229 0.0022973 \*\* x1s 1 1645.967 1645.967 1.57045 0.2655520 x2s 1 284.928 284.928 0.27186 0.6243522 x1x2 1 529.000 529.000 0.50473 0.5091837 Residuals 5 5240.439 1048.088 > F=((529+284.928+1645.967)/3)/1048.088 > F [1] 0.7823436582  $>$  qf(0.95,3,5) [1] 5.409451318 **< values verified KNNL p. 304 #PARTIAL F TEST FORHIGHER ORDER VARIABLES anova(FM) F=((529+285+1646)/3)/1048 F qf(0.95,3,5)**

**Null hypothesis is NOT rejected meaning the**<br>1.1 **NOT** NOTE 1.1 **NOTE** 1.1 **NOTE** 1.1 **NOTE** 1.1 **NOTE** 1.1 **NOTE** 1.1 **NOTE** 1.1 **NOTE** 1.1 **NOTE** 1.1 **NOTE** 1.1 **NOTE** 1.1 **NOTE** 1.1 **NOTE** 1.1 **NOTE** 1.1 **NOTE** 1.1 **NO higher-order variables are NOT necessary...**

### **GLM Test for higher-order terms in R:**

**#GLM TEST FOR HIGHER ORDER VARIABLES FM=lm(Y~x1+x2+x1s+x2s+x1x2) RM=lm(Y~x1+x2) anova(RM,FM)**

**> Xc**

### **> anova(RM,FM)**

Analysis of Variance Table

**Equivalence of test confirmed...** Model 1:  $Y \sim x1 + x2$ Model 2: Y ~ x1 + x2 + x1s + x2s + x1x2 Res.Df RSS Df Sum of Sq F Pr(>F) 1 8 7700.3333 2 5 5240.4386 3 2459.8947 0.78234 0.5527

**> K**

**Interactions Example:**<br>Body Fat Example KNNL Table 7.1

### **Reading Data using R:**

**X1X3=X1\*X3 X2X3=X2\*X3**

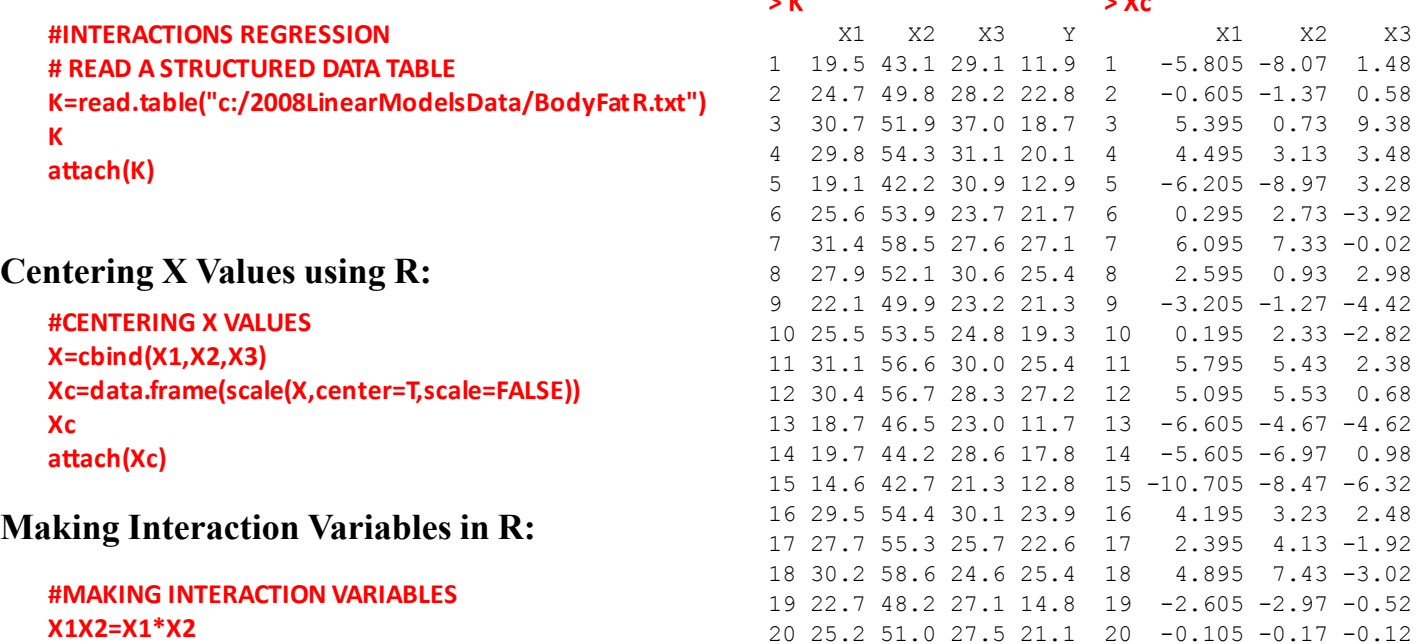

### **Fitting the Full Linear Model with Interactions in R:**

**#FIT OF THE FULL LINEAR MODEL AND REPORT FM=lm(Y~X1+X2+X3+X1X2+X1X3+X2X3) summary(FM)**

### **> summary(FM)**

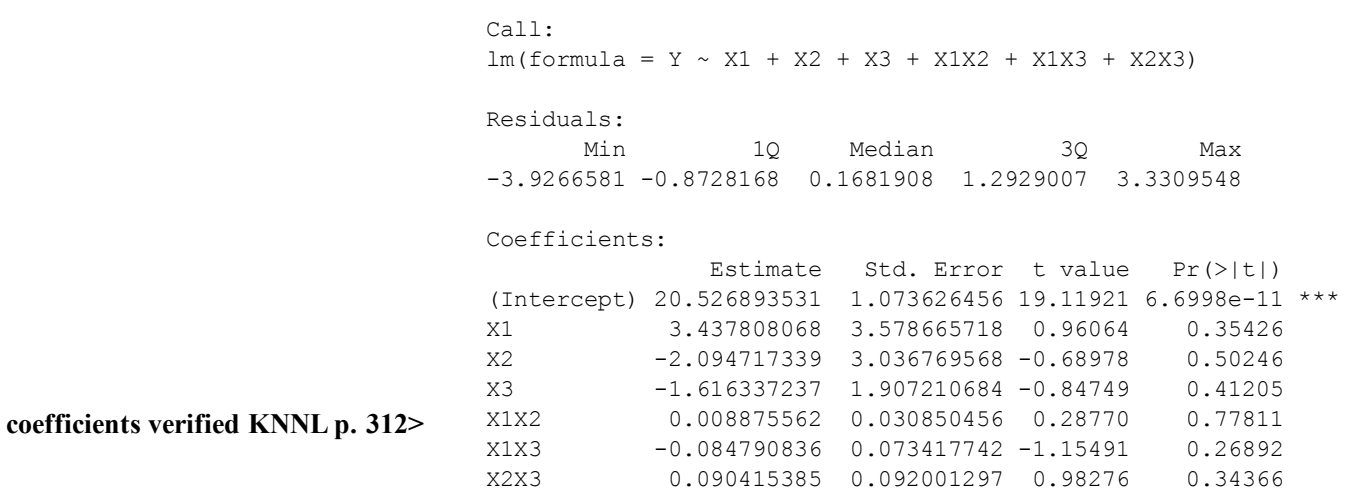

### **Partial F-Test for higher-order terms using R:**

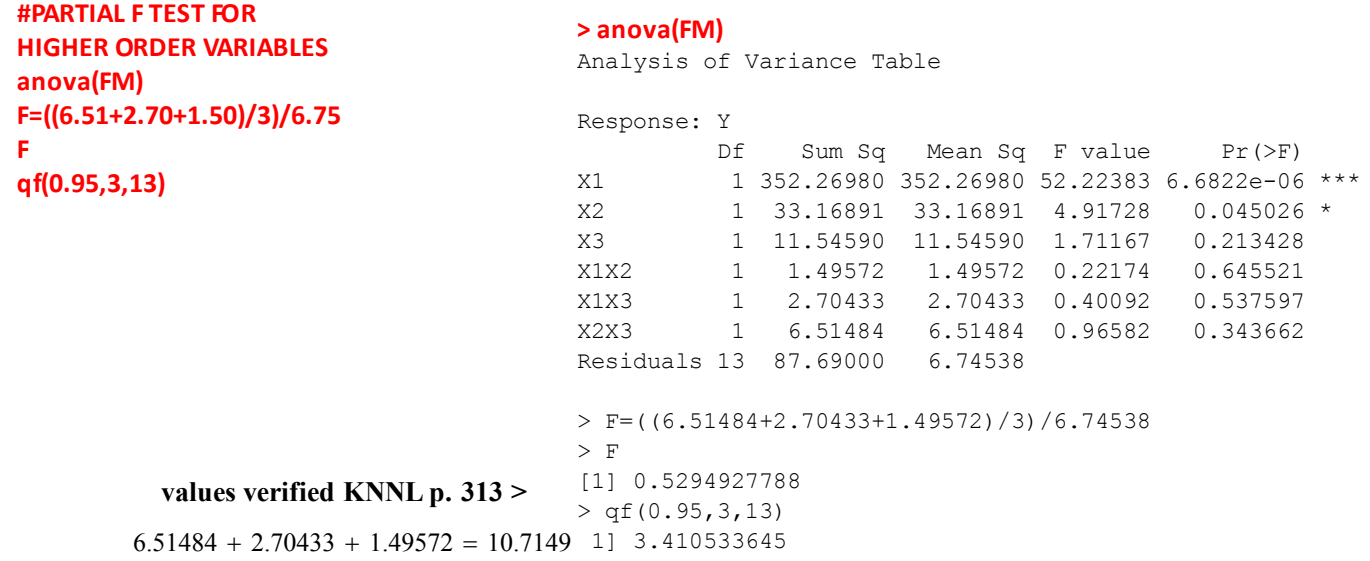

### **GLM Test for higher-order terms in R:**

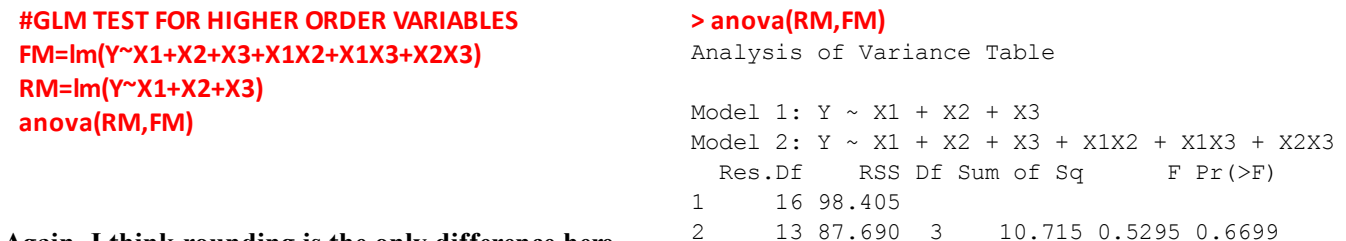

Again, I think rounding is the only difference here...

### **lm() & glm() Formula Options in R:**

**#USING FORMULA OPTIONS IN R: #FULLY CROSSED MODEL WITH ALL HIGHER‐ORDER VARIABLES FM=lm(Y~X1\*X2\*X3) summary(Fm) anova(FM)**

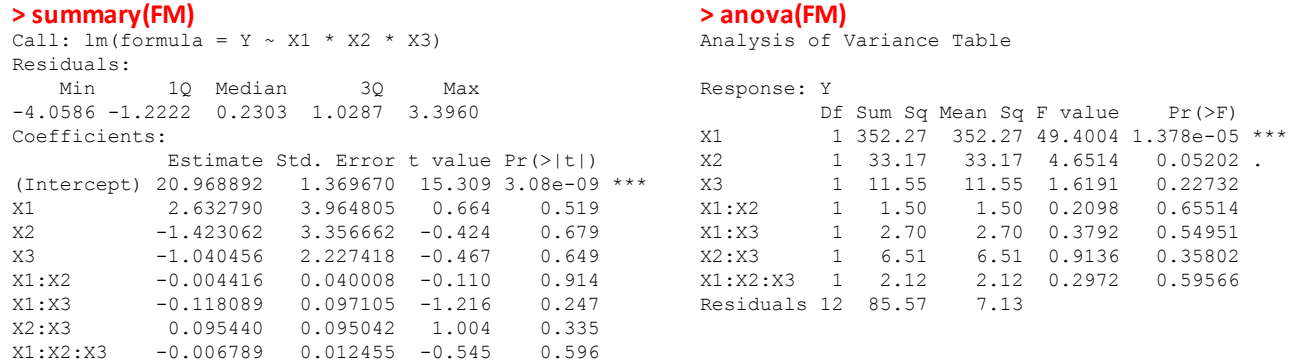

**^ Note additional X1:X2:X3 term here ^**

### **#SPECIFYING HIGHER‐ORDER VARIABLES FM=lm(Y~X1,X2,X3,X1:X2,X1:X3,X2:X3) anova(FM)**

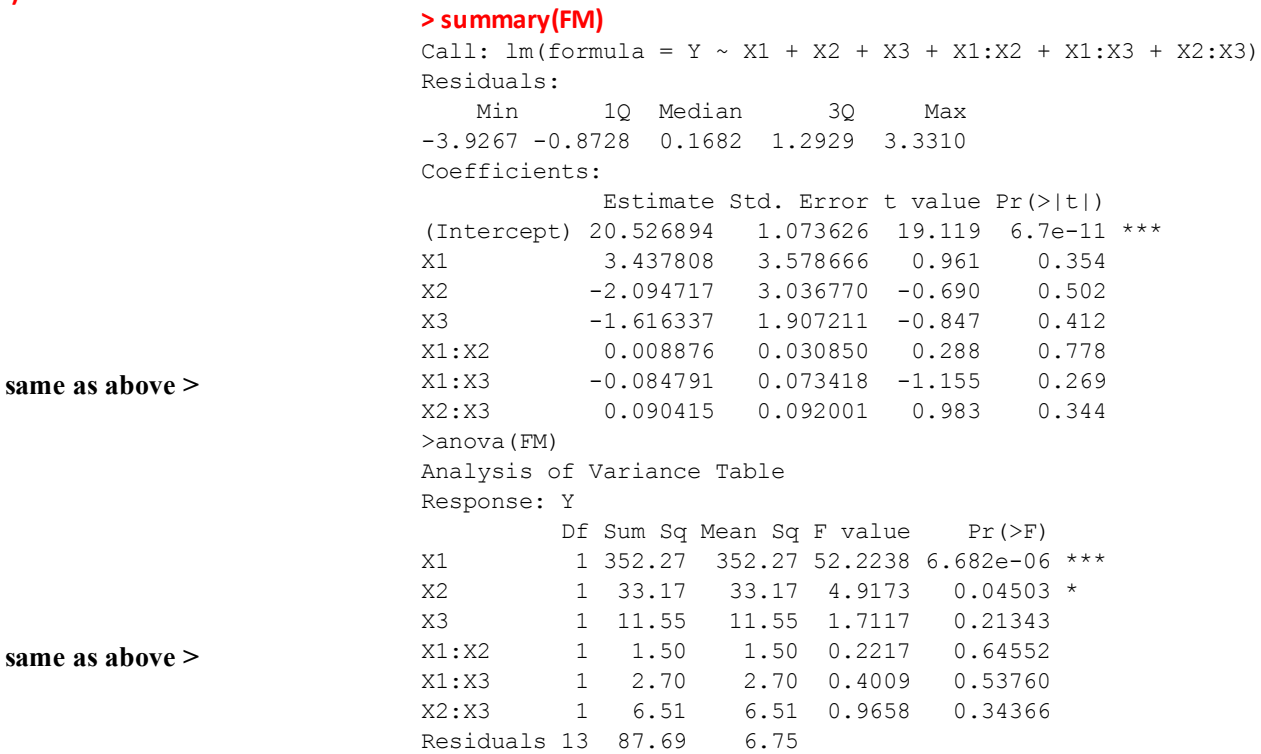